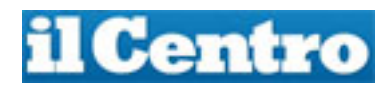

## **I biglietti online dei treni regionali diventano modificabili**

Il biglietto ferroviario acquistato online può essere modificato scegliendo un'altra data o un altro orario di partenza, oppure se ne può chiedere il rimborso. La novità è contenuta nei servizi digitalia che Trenitalia aggiorna per la rete regionale. A seguito anche degli impegni presi con i clienti e associazioni di consumatori, il biglietto regionale elettronico viene equiparato in sostanza a quello cartaceo, consentendo un cambio data e un rimborso per rinuncia al viaggio, fino alle ore 23,59 del giorno precedente a quello inizialmente scelto. Per farlo occorre agire sempre online attraverso l'area riservata "I miei viaggi" su trenitalia.com, App Trenitalia o nella sezione "Cerca e modifica il biglietto" su trenitalia.com. Nel 2016 sono stati oltre otto milioni e mezzo i biglietti regionali acquistati su trenitalia.com e App, contro i cinque milioni e 200mila del 2015

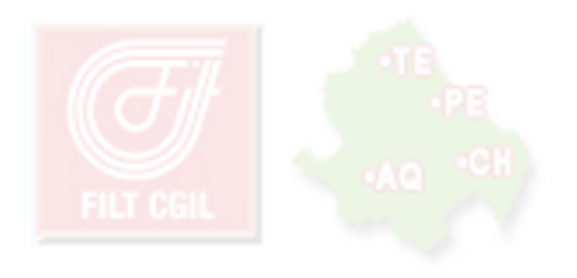